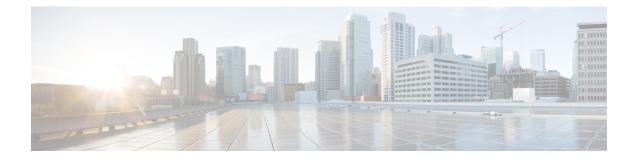

# **MME LAC Pool Area Configuration Mode Commands**

|               | The MME LAC Pool Area Configuration Mode is used to create and manage the Location Area Code (LAC) pool areas.                   |
|---------------|----------------------------------------------------------------------------------------------------|
| Command Modes | Exec > Global Configuration > Context Configuration > SGs Service Configuration > MME LAC Pool Area Configuration                |
|               | <pre>configure &gt; context context_name &gt; sgs-service service_name &gt; pool-area pool_area_name</pre>                       |
|               | Entering the above command sequence results in the following prompt:                                                             |
|               | [context_name]host_name(config-sgs-pool-area)#                                                                                   |
| <b>(</b>      |                                                                                                    |
| Important     | The commands or keywords/variables that are available are dependent on platform type, product version, and installed license(s). |
| c <b>í</b> r  |                                                                                                    |
| Important     | For information on common commands available in this configuration mode, refer to the Common Commands chapter.                   |
|               | hash-value, on page 1                                                                                                    |

- lac, on page 3
- plmnid, on page 3

## hash-value

Configures the Visitor Location Register (VLR) hash value mapping for this pool area.

Product MME

Privilege Administrator

## **Command Modes** Exec > Global Configuration > Context Configuration > SGs Service Configuration > MME LAC Pool Area Configuration

#### **configure** > **context** *context\_name* > **sgs-service** *service\_name* > **pool-area** *pool\_area\_name*

Entering the above command sequence results in the following prompt:

[context\_name]host\_name(config-sgs-pool-area)#

```
Syntax Description hash-value { value | non-configured-values | range value to value } use-vlr

vlr_name

no hash-value { value | non-configured-values | range value to value }
```

#### no

Removes the configured hash-value from the pool-area configuration.

#### value

Specifies the VLR hash value to be used with the configured VLR. *value* must be an integer from 0 through 999.

#### non-configured-values

Specifies that the VLR configured in this command is to be used with non-configured hash values.

#### range value to value

Specifies a range of hash values to use with the configured VLR as an integer from 0 through 999.

#### use-vlr vlr\_name

Specifies the VLR to be used with the hash value configuration when selected. The *vlr\_name* must be an alphanumeric string of size 1 through 63 characters.

Use this command to configure hash values to be used with VLRs.

In Release 12.2 and later, a maximum of 48 hash lists can be created per pool area. In older releases, a total of 32 hash lists can be created per pool area.

In a pool configuration, the MME selects the VLR that corresponds to the hash of the UE's IMSI. If that VLR is inactive, the MME will use the default VLR (as defined by the **non-configured-value** option). If no default VLR has been configured, or if the default VLR is inactive, the MME selects the next available VLR from the pool.

If the chosen VLR is active at the time of selection and then subsequently becomes inactive when the request is sent to it, the current request fails. On the next request from the UE, the VLR selection mechanism is applied again. A VLR that failed previously will only be selected again if it became active since the earlier failure.

#### Example

The following command configures all hash values within a range of 0 to 500 to use a VLR named *vlr1*:

#### hash-value range 0 to 500 use-vlr vlr1

The following command configures hash values of 501 to use a VLR named vlr2:

#### hash-value 501 use-vlr vlr2

The following command configures all non-configured hash values to use a VLR named vlr3:

hash-value non-configured-values use-vlr vlr3

### lac

|                    | Configures a 3G location area code or area codes that define this pool area.                                                                                                    |
|--------------------|----------------------------------------------------------------------------------------------------|
| Product            | MME                                                                                                    |
| Privilege          | Administrator                                                                                                    |
| Command Modes      | Exec > Global Configuration > Context Configuration > SGs Service Configuration > MME LAC Pool Area Configuration                                                                                          |
|                    | <b>configure</b> > <b>context</b> <i>context_name</i> > <b>sgs-service</b> <i>service_name</i> > <b>pool-area</b> <i>pool_area_name</i>                                                                    |
|                    | Entering the above command sequence results in the following prompt:                                                                                                    |
|                    | [context_name]host_name(config-sgs-pool-area)#                                                                                                    |
| Syntax Description | [ no ] lac area_code +                                                                                                    |
|                    | no                                                                                                    |
|                    | Removes a configured forbidden handover area code or area codes from this policy. If no location area code is specified, then all location area codes are removed.                                         |
|                    | area_code                                                                                                    |
|                    | Specifies an area code or area codes used to select a VLR for the pool area as an integer from 0 through 65535. Multiple area codes can be entered (up to 16 in a single line, separated by spaces).       |
| Usage Guidelines   | Use this command to configure 3G location-based area codes that define this pool area.                                                                                                    |
|                    | In Release 12.2 and later, a maximum of 96 areas can be added per pool area (in a single line, or separately). In older releases, a total of 16 area codes can be added (in a single line, or separately). |
|                    | Example                                                                                                    |
|                    | The following command configures eight location-based area codes (1, 2, 3, 4, 5, 6, 7, 8) that define this pool area:                                                                                      |
|                    | lac 1 2 3 4 5 6 7 8                                                                                                    |

## plmnid

Configures the Public Land Mobile Network (PLMN) identifier for the LAC pool area.

I

| Product            | - MME                                                                                                    |
|--------------------|----------------------------------------------------------------------------------------------------|
| Privilege          | Administrator                                                                                                    |
| Command Modes      | Exec > Global Configuration > Context Configuration > SGs Service Configuration > MME LAC Pool Area Configuration                                                                                                    |
|                    | <b>configure</b> > <b>context</b> <i>context_name</i> > <b>sgs-service</b> <i>service_name</i> > <b>pool-area</b> <i>pool_area_name</i>                                                                                             |
|                    | Entering the above command sequence results in the following prompt:                                                                                                    |
|                    | [context_name]host_name(config-sgs-pool-area)#                                                                                                    |
| Syntax Description | <pre>plmnid { any   mcc mcc_value mnc mnc_value } no plmnid</pre>                                                                                                    |
|                    | по                                                                                                    |
|                    | Removes the configured PLMN identifier for the LAC pool area.                                                                                                    |
|                    | any                                                                                                    |
|                    | This keyword specifies any PLMN identifier can be configured for the LAC pool area.                                                                                                    |
|                    | mcc <i>mcc_value</i>                                                                                                    |
|                    | Specifies the mobile country code (MCC) portion of the PLMN identifier as an integer from 100 through 999.                                                                                                    |
|                    | mnc <i>mnc_value</i>                                                                                                    |
|                    | Specifies the mobile network code (MNC) portion of the PLMN identifier as a 2- or 3-digit integer from 00 through 999.                                                                                                    |
| Usage Guidelines   | Use this command to set the PLMN identifier for the LAC pool area. Any PLMN identifier can be configured for the LAC pool area or a specific PLMN identifier can be configured by providing the MCC and MNC of the PLMN identifier. |
|                    | Example                                                                                                    |
|                    | The following command configures the PLMN identifier with MCC value as <i>102</i> and MNC value as <i>20</i> for this MME service:                                                                                                  |

plmnid mmc 102 mnc 20